# **Southampton**

**School of Electronics** and Computer Science

### **Principles of Programming**

**Hugh Davis ECS** The University of Southampton, UK users.ecs.soton.ac.uk/hcd

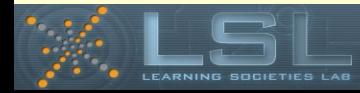

# **The Principles**

#### UNIVERSITY OF Soutl **nami**

**School of Electronics** and Computer Science

These are the things you need to have in pretty much any programming language;

- Assignment
- Input/Output
- Sequence
- Selection
- Iteration
- Modularity and Functions (Built on and user-defined)

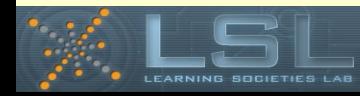

## **Assignment and Stored State**

### UNIVERSITY OF Sou

**School of Electronics** and Computer Science

```
turns = 5
guesses = 'aeiou'
```
The above are not philosophic statements! They are assignments. turns is a piece of memory of a shape that expects to store integers. This piece of memory has been told to store 5 The line

```
turns = turns + 1
```
Has the effect of adding 1 to 5 and assigning the result (6) back to turns

guesses is a piece of memory that can store random sized strings. The string aeiou has been stored in this memory

## **Input/Output**

# **UNIVERSITY OF**

**School of Electronics** and Computer Science

- If you cannot make inputs then the program will always keep doing the same thing!
- If you cannot get outputs then how will you know what happened!

Most languages have some kind of input for strings from the keyboard and output of strings in "typewriter" mode

```
guess = raw_input ('guess a letter: ')
print ('Hello World!')
print ('You took', x, 'goes')
```
Languages that support WYSIWIG will have more sophisticated "event" input and graphical output

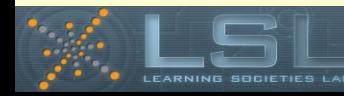

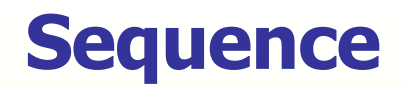

#### UNIVERSITY OF Sou

**School of Electronics** and Computer Science

Each instruction will be executed in the order it is encountered

import random

```
import urllib
```

```
print ('time to play hangman')
```

```
animals = 
urllib.urlopen('http://davidbau.com/data/animals').
read().split()
```

```
secret = random.choice(animals)
```
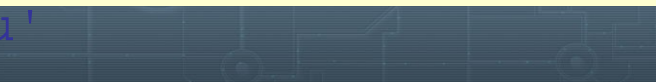

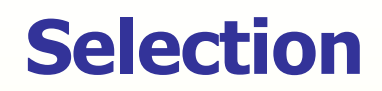

### **UNIVERSITY OF** Sor

**School of Electronics** and Computer Science

• The ability to choose which set of actions are taken next if letter in guesses:

```
 print (letter),
```
else:

```
print ('_'),
```

```
missed += 1
```
and

- if turns <5:print(' O ')
- if turns  $\langle 4:print('\\ \_$  / ')
- if turns  $\langle 3:print(' \mid ')\rangle$

if turns  $\langle 2:\text{print}(T, \Delta T) \setminus T$ 

 $\frac{1}{2}$  sourcies Left that  $\frac{1}{2}$  and  $\frac{1}{2}$  by  $\frac{1}{2}$  by  $\frac{1}{2}$  by  $\frac{1}{2}$  by  $\frac{1}{2}$  by  $\frac{1}{2}$ 

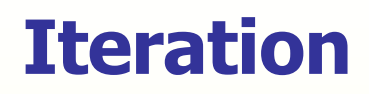

# **UNIVERSITY OF**

**School of Electronics** and Computer Science

```
• The ability to repeat a set of instructions
Construct like for, while, repeat are used
   turns =5
   while turns >0:
      print (turns)
        turns = turns -1and
     for letter in secret:
          if letter in guesses:
              print (letter),
          else:
             print ('_'),
```
 $m$ issed  $+$   $-$  1

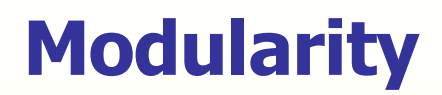

**School of Electronics** and Computer Science

 $\cdot$  The ability to take a bit of code that has a known behaviour and put it in a back box so that it can be used elsewhere in the code.

Strictly speaking Functions are chunks of code that take *parameters* (inputs) and *return* a result, and have no other effect on anything outside their black box (no side-effects)

Some languages allow functions to have side-effects Some languages allow functions that do not return a result – and some languages call such functions *procedures* 

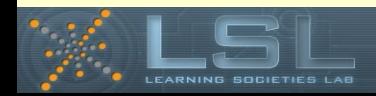

# **Example Functions**

**School of Electronics** and Computer Science

```
def find_first_2_letter_word(xs): 
   for wd in xs: 
       if len(wd) == 2:
          return wd 
       return ""
```
#### Used by

find\_first\_2\_letter\_word(["This","is","a","dead","parrot"])

• Built in (System Defined)

len is a system function which returns the length of a string as an integer

• User Defined

#### find\_first\_2\_letter\_word

is a function which you give a list of strings and it returns the first string that has two letters (or the empty string)

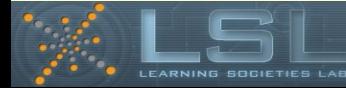